## PC/104 PCMCIA Module

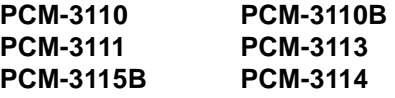

## **Copyright Notice**

This document is copyrighted, 1997. All rights are reserved. The original manufacturer reserves the right to make improvements to the products described in this manual at any time without notice.

No part of this manual may be reproduced, copied, translated or transmitted in any form or by any means without the prior written permission of the original manufacturer. Information provided in this manual is intended to be accurate and reliable. However, the original manufacturer assumes no responsibility for its use, nor for any infringements upon the rights of third parties which may result from its use.

## **Acknowledgments**

**Windows 3.1/95/NT, Flash File System (FFS)** and **MS-DOS** are registered trademarks of Microsoft Corp.

**True Flash File System (TFFS)** is a registered trademark of M-Systems Flash Disk Pioneers

**PC/AT** is a registered trademark of IBM

**CardWizard**, **CardSoft**, **CardWorks** and **SystemSoft** are registered trademarks of SystemSoft Corporation

**PCMCIA** is a registered trademark of Personal Computer Memory Card Association

**Pentium** and **Pentium Pro** are registered trademarks of Intel Corporation

**PC/104** and the PC/104 logo are trademarks of the PC/104 consortium

All other product names or trademarks are properties of their respective owners.

# **Packing list**

Before you begin installing your module, make sure that the following materials have been shipped:

- 1 PC/104 PCMCIA module
- 1 user's manual (this document)
- 1 driver disk for Windows 3.1
- PC/104 module mounting supports

If any of these items are missing or damaged, contact your distributor or sales representative immediately.

## **Table of Contents**

#### Preface

#### **INTRODUCING PCMCIA CARDS**

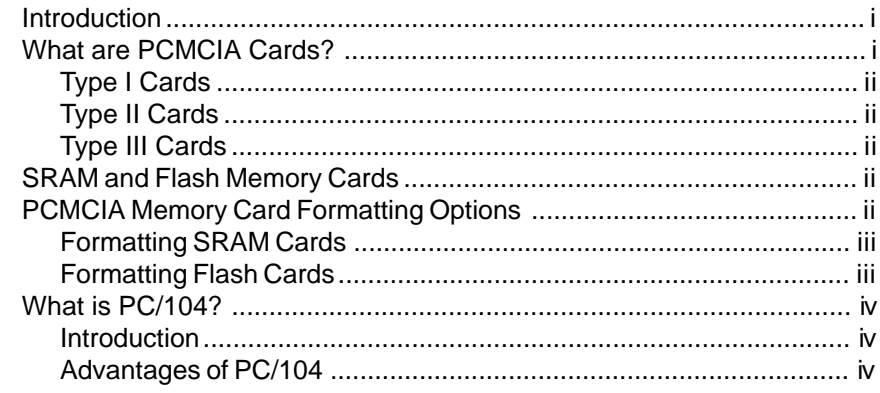

#### Chapter 1.

## **PRODUCT OVERVIEW**

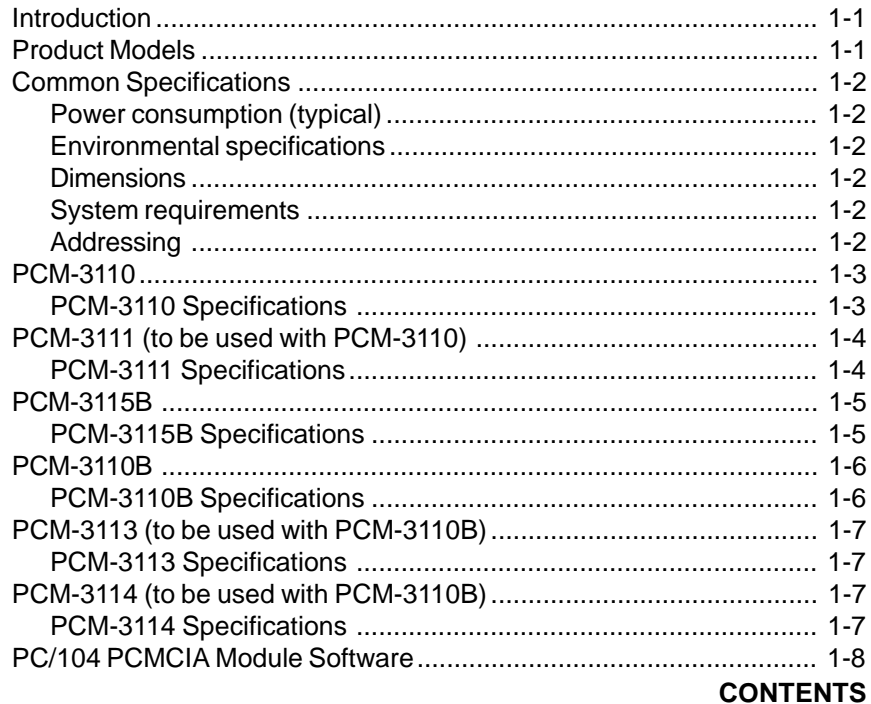

#### **Chapter 2.**

#### **HARDWARE INSTALLATION**

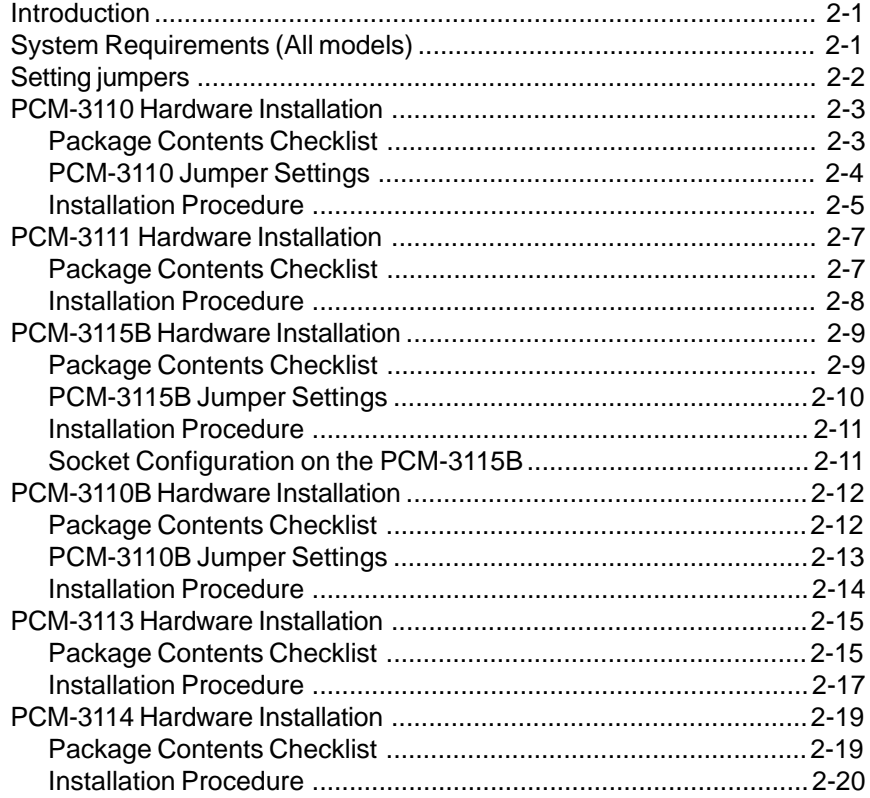

#### **Chapter 3.**

#### **SOFTWARE INSTALLATION**

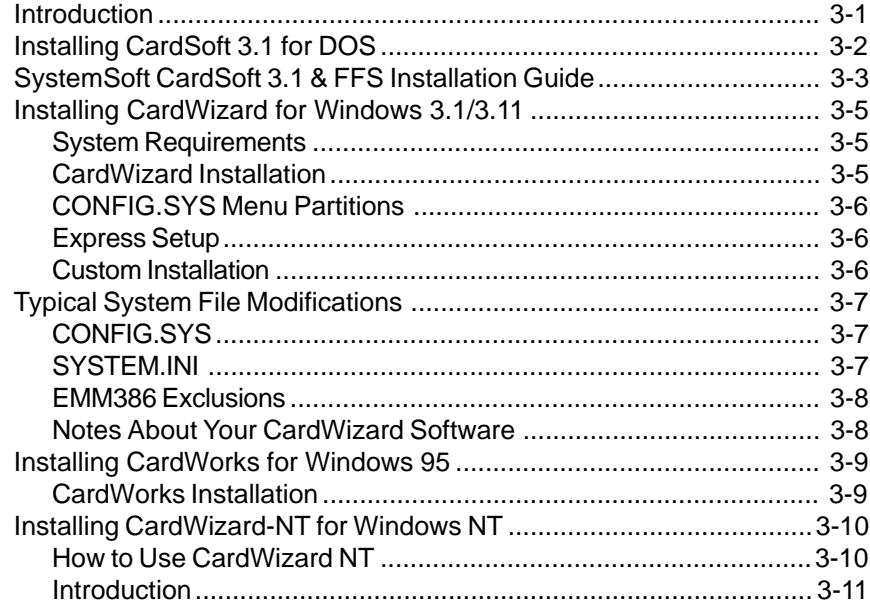

## **Chapter 4.**

#### **USING MEMORY CARDS**

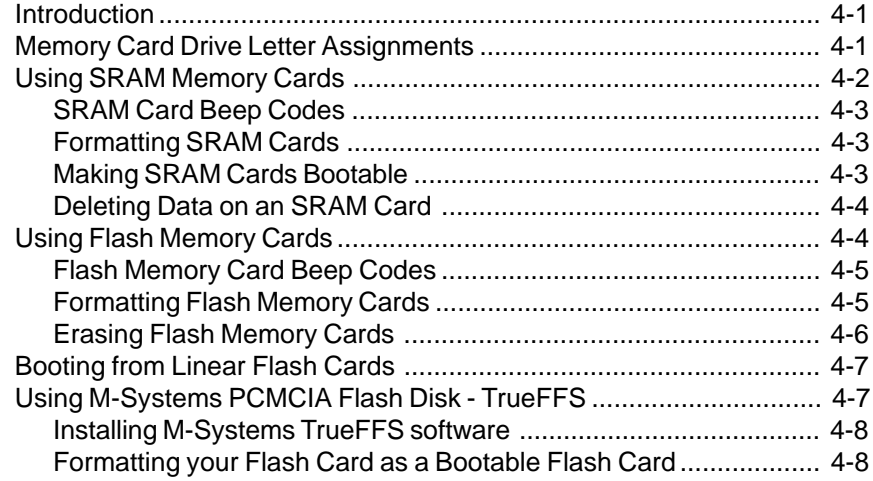

## **Chapter 5.**

## **USING I/O CARDS**

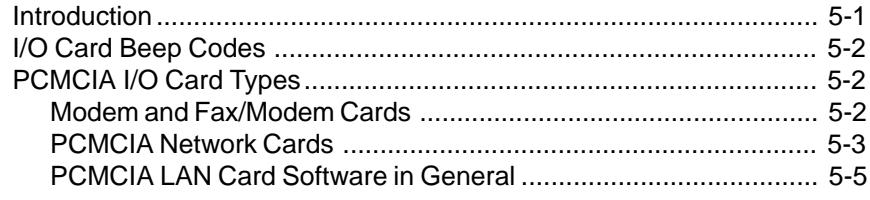

#### **Chapter 6.**

## **USING ATA DISK DRIVE CARDS**

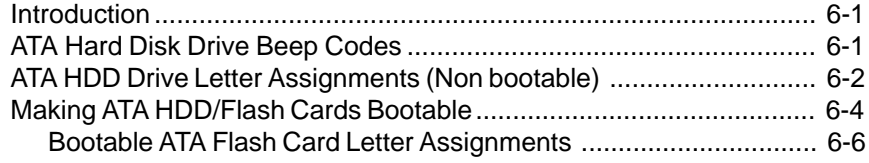

## **Appendix A**

## **CardMaster-104 Pin Assignments**

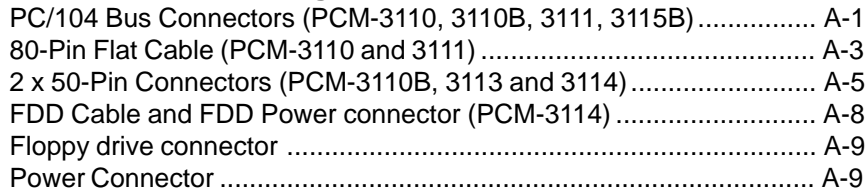